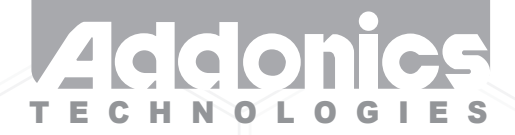

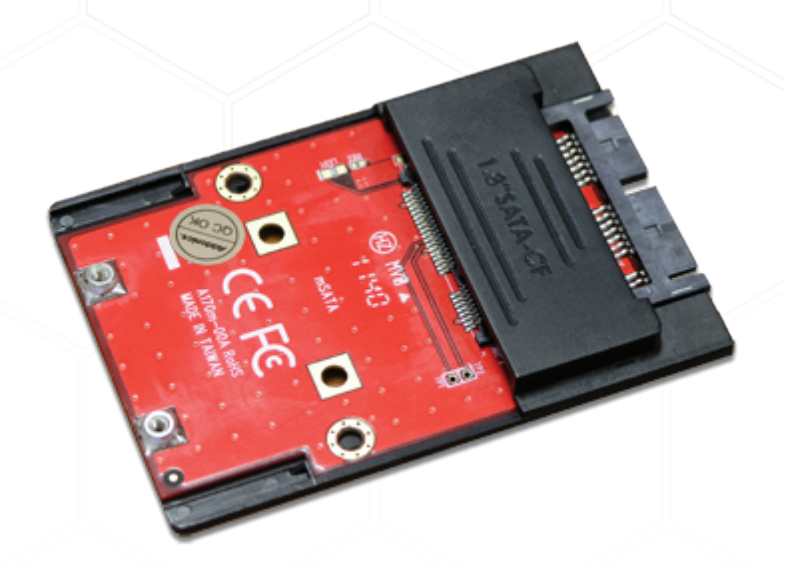

**User Guide** 1.8" mSATA adapter (ADMS18SA) .

www.addonics.com

v3.1.11

## **CONTACT US**

## **www.addonics.com**

**Phone: 408-573-8580 Fax: 408-573-8588 Email: http://www.addonics.com/sales/query/**

## **Technical Support**

If you need any assistance to get your unit functioning properly, please have your product information ready and contact Addonics Technical Support at:

**Hours: 8:30 am - 6:00 pm PST Phone: 408-453-6212 Email: http://www.addonics.com/support/query/**

## **Installation**

1. Slide your mSATA SSD into the adapter.

2. Install the adapter and card into the mounting bracket as shown.

3. Completed assembly is suitable for mounting the same way as

a 2.5" hard disk, including connector position and mounting taps.

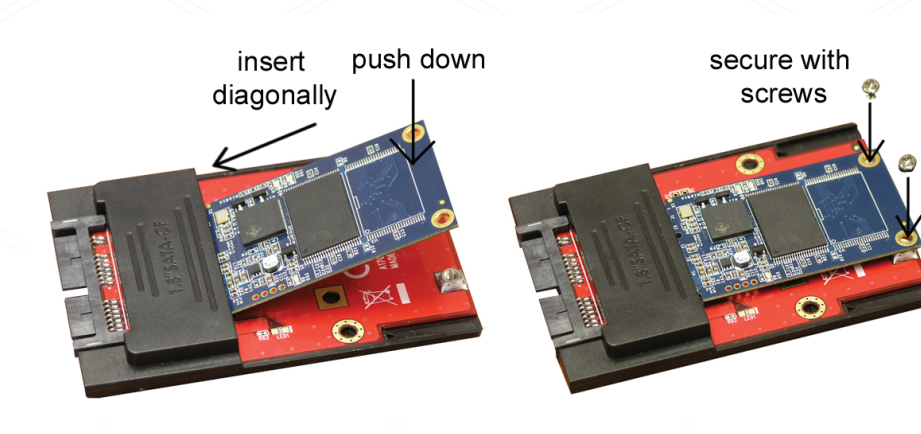

Connect to eSATA or USB 3.0 Installs into any device. designed for 1.8" mSATA drives

**Technical Support: Hours: 8:30 am - 6:00 pm PST Phone: 408-453-6212 Email: http://www.addonics.com/support/query/**